**Cherchez l'image qui est cachée dans chaque tableau : défocaliser, loucher puis éloigner l'œil.** 

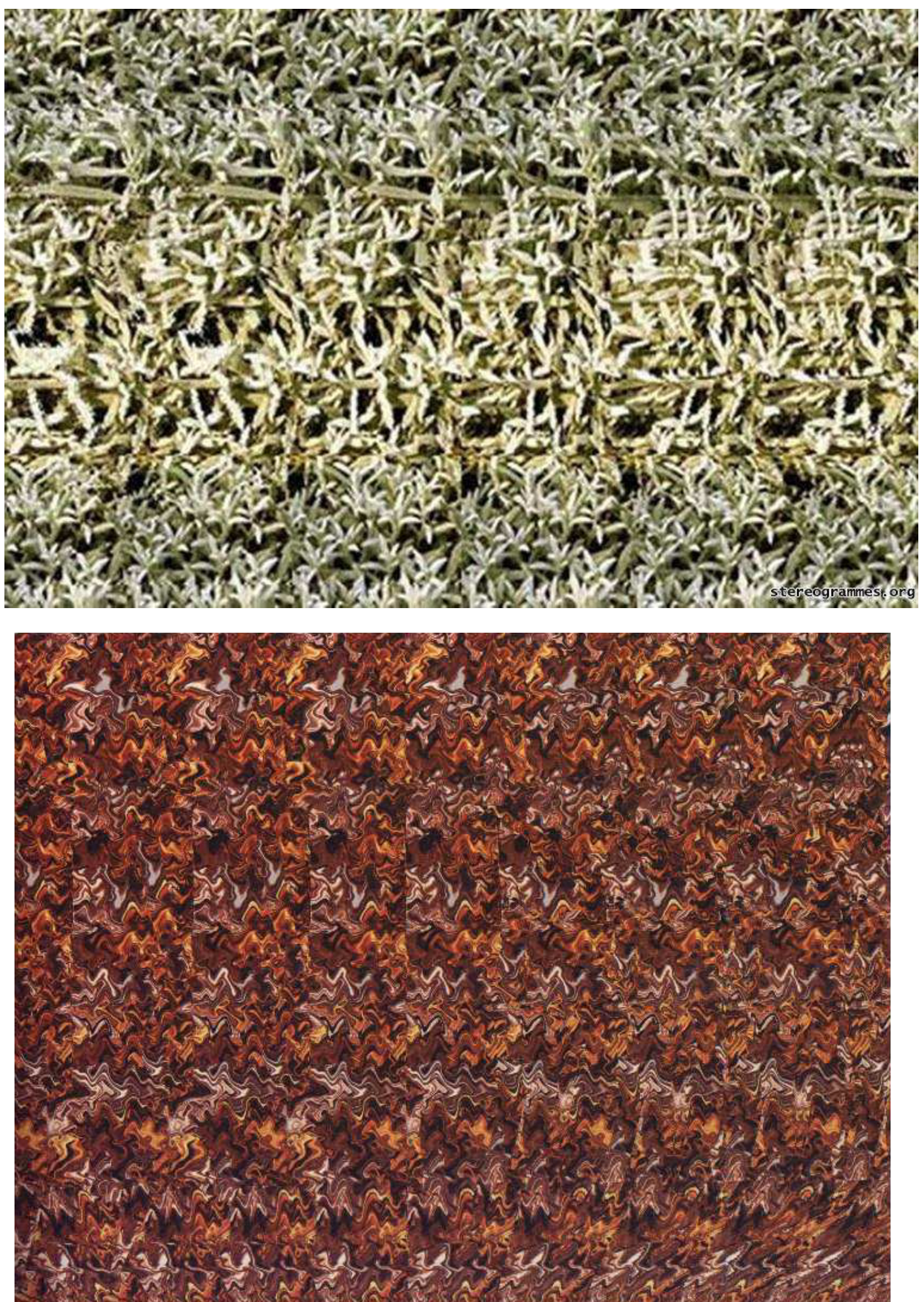

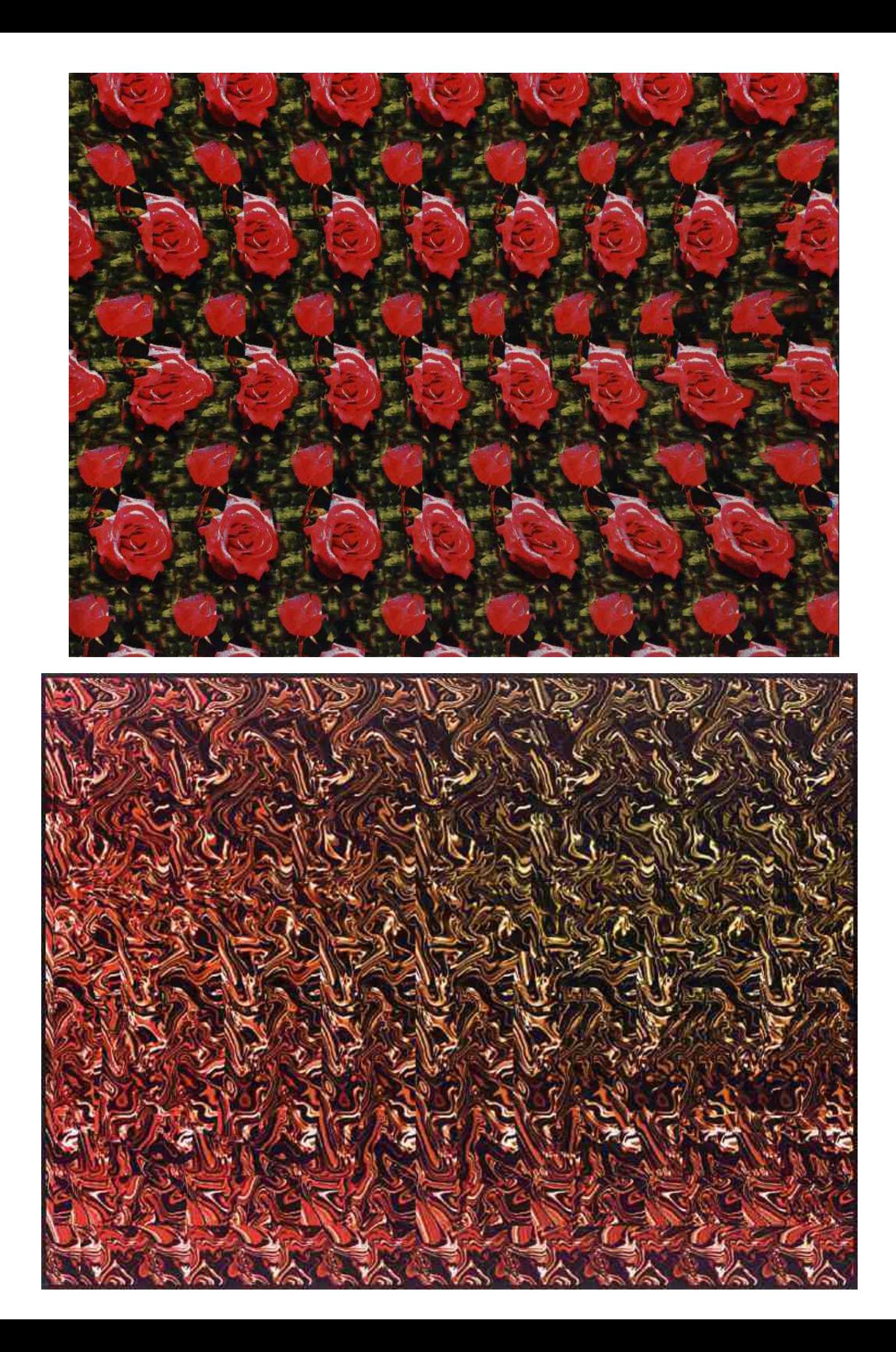